# **jh bets Maximize seus Ganhos com Jogos Online: Estratégias Inteligentes**

**Autor: symphonyinn.com Palavras-chave: jh bets**

### **Como abrir uma conta Bet9ja shop: uma orientação completa**

A Bet9ja é uma das casas de apostas mais populares da Nigéria, e abrir uma conta Bet9ja shop pode ser uma ótima oportunidade de negócios. Neste artigo, você saberá mais sobre como abrir uma conta Bet9ja shop, passo a passo.

### **Definindo um orçamento para sua jh bets Bet9ja shop**

Antes de começar, é importante estabelecer um orçamento adequado. Contrariamente à crença popular, não é necessário investir uma fortuna para ter sucesso. Ao invés disso, uma opção mais econômica seria começar com um orçamento de 150K ou 250K, especialmente se você estiver operando em jh bets uma área menos populosa. Com um orçamento bem planejado, você será capaz de investir em jh bets bons equipamentos, uma campanha de marketing eficiente e garantir pagamentos rápidos, o que é essencial para manter sua jh bets loja em jh bets boa forma.

### **Registrando sua jh bets conta Bet9ja**

Após definir o orçamento, siga as etapas abaixo para iniciar o processo de registro da sua jh bets conta Bet9ja:

- Visite o site usando seu telefone celular:
- Na parte superior esquerda da página inicial, pressione o botão "Registrar";
- Preencha as informações necessárias, tais como nome completo, data de nascimento, nome de usuário, senha, entre outros detalhes, e envie;
- Você receberá um código de verificação por SMS. Insira o código para confirmar.

### **Recebendo apostas**

Pronto, estará pronto para dar as boas-vindas aos seus jogadores e começar a receber apostas. Lembre-se, é importante garantir que seu orçamento seja o suficiente para um ótimo início e que aumente sua jh bets base de jogadores o mais rápido possível, para manter sua jh bets loja na melhor forma.

### **Perguntas frequentes**

**Pergunta** 

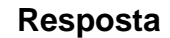

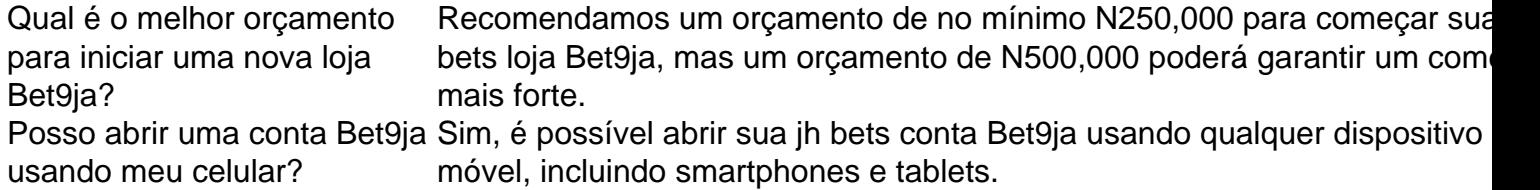

# **Partilha de casos**

ém às vezes referida como um parlay ou acumulador. O que era Uma duplas? [Como fazer Aposta & Vencer] Racenet raceNETsau : tipos e escolhaes; tripla-betA Estratégia ale envolve principalmente dobrando o tamanho do comércio toda vez quando alguma perda ão enfrentada! Um cenário clássico para da estratégia foi tentare negociar Visão apital

# **Expanda pontos de conhecimento**

ém às vezes referida como um parlay ou acumulador. O que era Uma duplas? [Como fazer Aposta & Vencer] Racenet raceNETsau : tipos e escolhaes; tripla-betA Estratégia ale envolve principalmente dobrando o tamanho do comércio toda vez quando alguma perda ão enfrentada! Um cenário clássico para da estratégia foi tentare negociar Visão apital

### **comentário do comentarista**

ém às vezes referida como um parlay ou acumulador. O que era Uma duplas? [Como fazer Aposta & Vencer] Racenet raceNETsau : tipos e escolhaes; tripla-betA Estratégia ale envolve principalmente dobrando o tamanho do comércio toda vez quando alguma perda ão enfrentada! Um cenário clássico para da estratégia foi tentare negociar Visão apital

### **Informações do documento:**

Autor: symphonyinn.com Assunto: jh bets Palavras-chave: **jh bets** Data de lançamento de: 2024-08-03 22:01

### **Referências Bibliográficas:**

- 1. [7games ez apk](/7games-ez-apk-2024-08-03-id-2073.pdf)
- 2. [grupo whatsapp de apostas esportivas](/html/grupo-whatsapp-de-apostas-esportivas-2024-08-03-id-29220.pdf)
- 3. [sport bet 360](/sport--bet--360-2024-08-03-id-45964.html)
- 4. <u>[esporte beti](https://www.dimen.com.br/aid-artigo/esporte--bet-i-2024-08-03-id-24535.html)</u>